## 英検 Jr. Bronze 音声リンク一覧 2019/11/6 作成

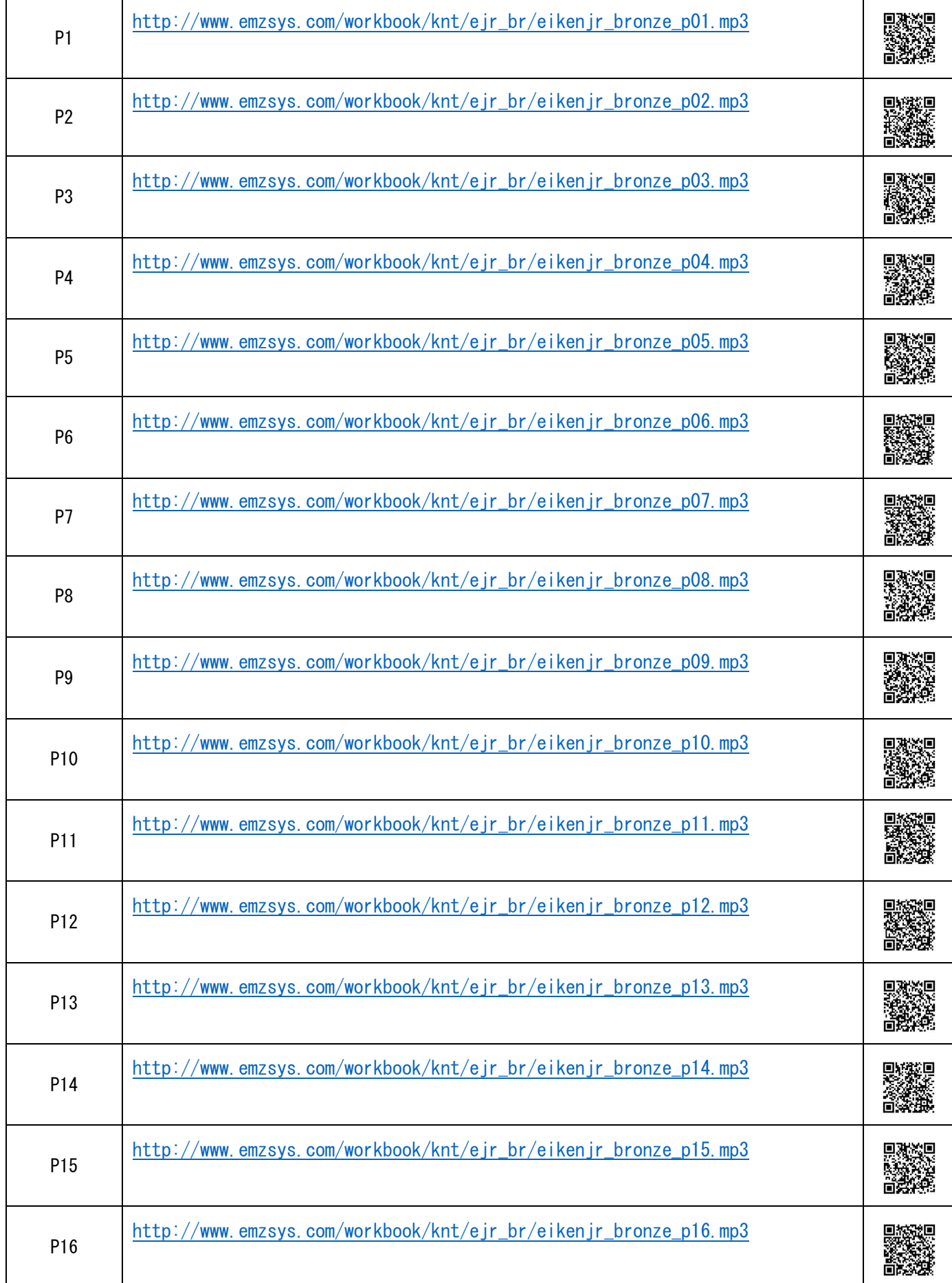

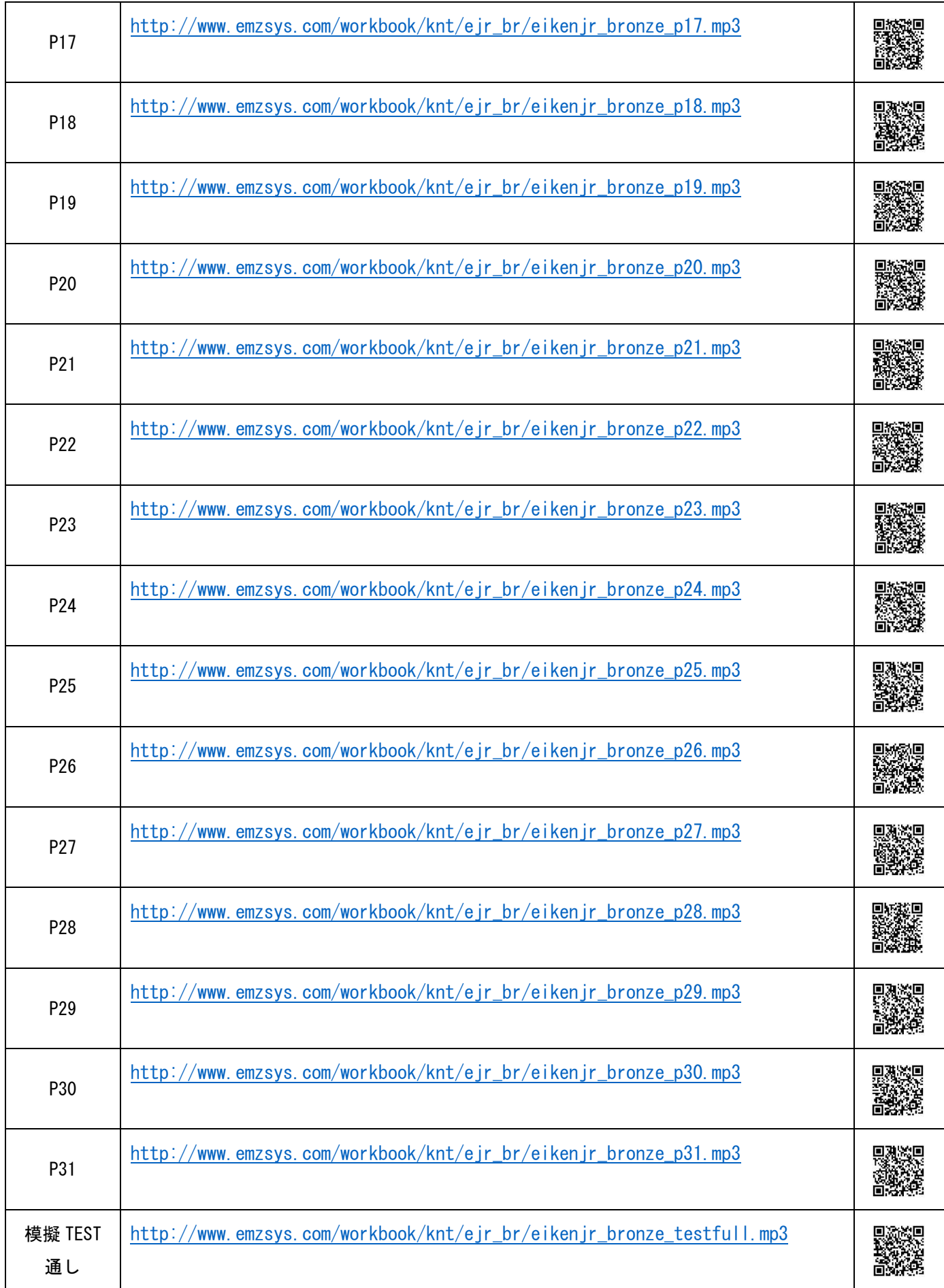